## **Application: gvSIG desktop - gvSIG feature requests #3660**

## **Reloading layers when a View is active**

07/06/2015 09:58 AM - Mario Carrera

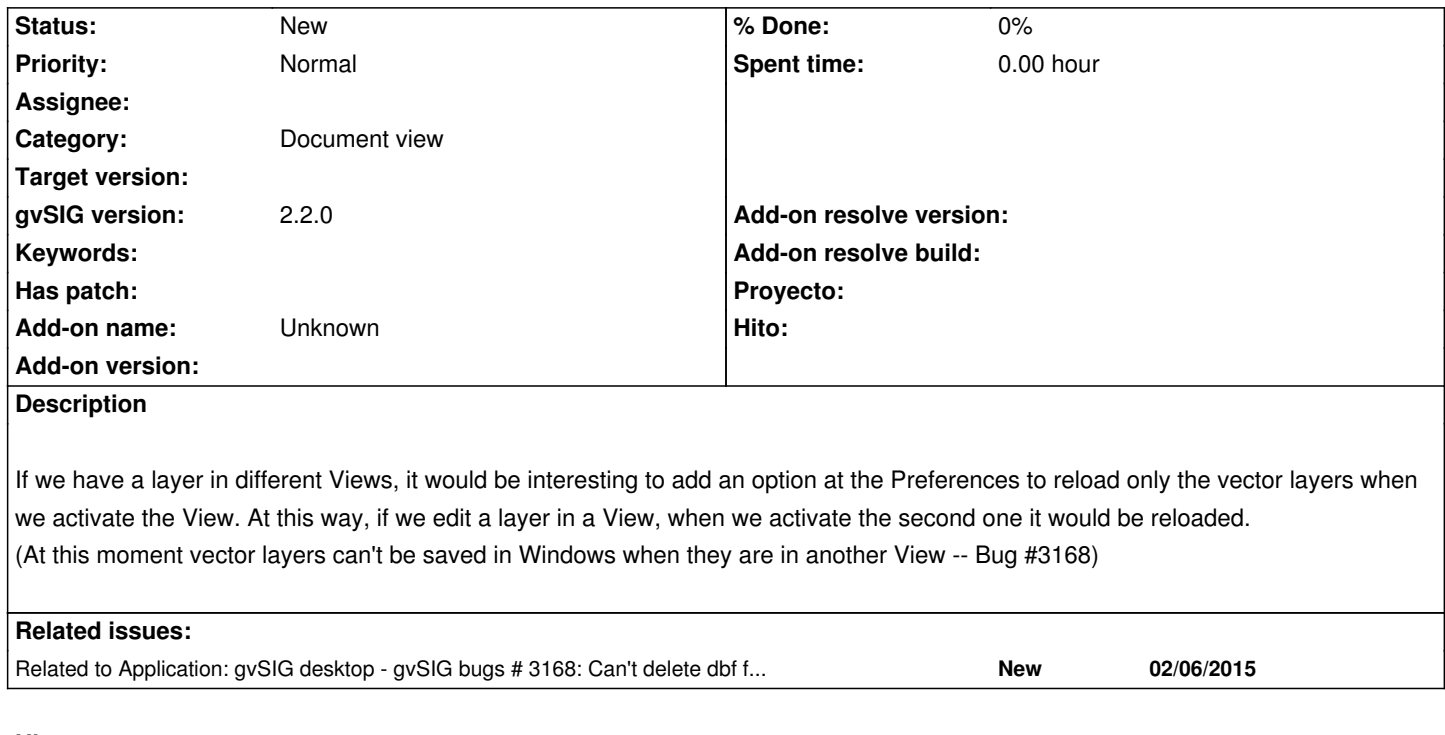

## **History**

## **#1 - 07/06/2015 09:58 AM - Mario Carrera**

*- Related to gvSIG bugs #3168: Can't delete dbf file to replce with the new dbf added*